## **PodoCapture – Déchargement des mesures**

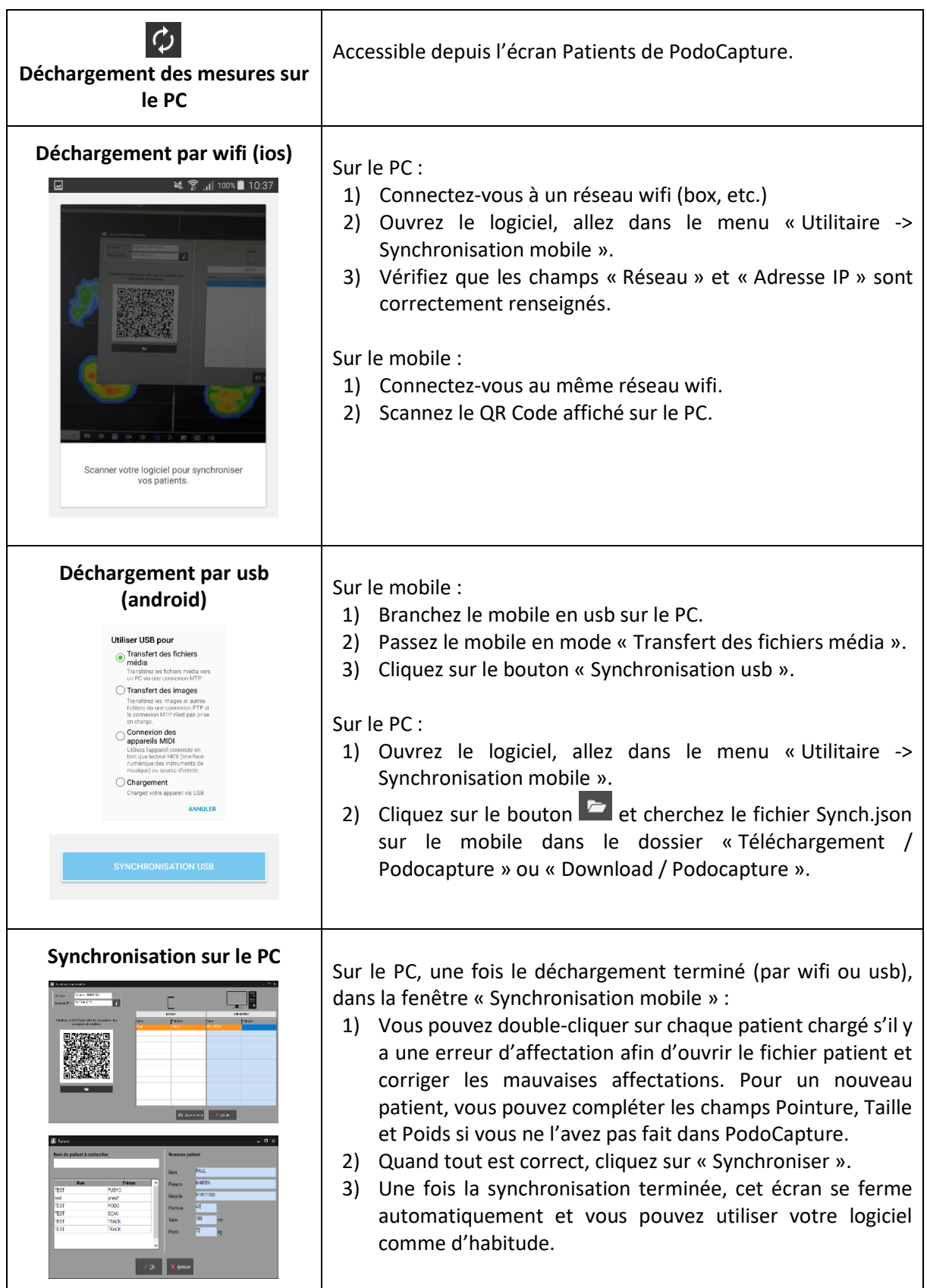